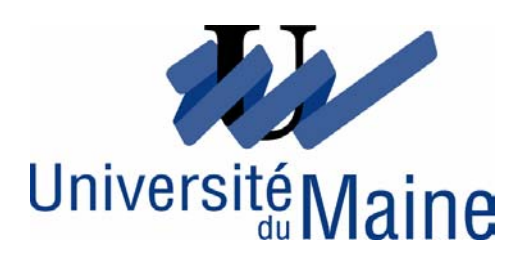

Faculté de Droit et de Science économiques

ANNEE 2004 – 2005 LMSE 3-S5

# www.tifawt.com

## **MATHEMATIQUES FINANCIERES**

### Julien Froger

e-mail : [julien.froger@ac-nantes.fr](mailto:julien.froger@ac-nantes.fr) web : [www.univ-lemans.fr/~d021592](http://www.univ-lemans.fr/~d021592/)

 $\mathcal{A}^{\!\mathit{t}}$ 

Chapitre 1 – Les intérêts simples.

- A Principes de calcul.
- B L'escompte.
- C L'équivalence.
- D Les autres applications des intérêts simples.

Chapitre 2 – Les intérêts composés.

- A Principes de calcul.
- B Taux proportionnels, taux équivalents.
- C L'équivalence.

Chapitre 3 – Les annuités.

- A Evaluation d'une suite d'annuités constantes.
- B Evaluation d'une suite à variabilité arithmétique ou géométrique.

Chapitre 4 – Les emprunts indivis.

- A Théorie générale.
- B La vie d'un emprunt.
- C Taux effectif d'un emprunt indivis.

Chapitre 5 – Les emprunts obligataires.

- A Caractéristiques des emprunts obligataires.
- B Théorie générale.
- C Modalités d'amortissement.
- D Taux de rendement et taux de revient d'un emprunt.

#### BIBLIOGRAPHIE

- MASIERI W, *Mathématiques financières*, Editions Dalloz, 2001.
- ROLANDO T, FINK JC, *Mathématiques financières,* Collection Dyna'Sup, Editions Vuibert, 2000.
- SCHLACTHER D, *Comprendre les Mathématiques financières*, Collection les fondamentaux, Editions Hachette, 2004.

 $\mathcal{A}$ 

Chapitre 1 : Les intérêts simples.

Toutes les questions traitées dans ce chapitre concernent majoritairement les opérations financières à court terme (moins d'un an). Ces opérations affectent en majorité la trésorerie des entreprises, tel que la gestion des comptes courants, l'escompte commerciale, les emprunts à court terme…

### A – Principes de calculs.

### 1. Définitions.

Un intérêt est dit simple lorsqu'il est directement proportionnel au taux, au temps et au montant monétaire.

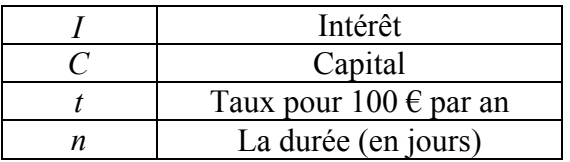

L'année bancaire est de 360 jours (36000 =  $360 \times 100$ ).

$$
I = \frac{C_0 \times t \times n}{36000}
$$

Application A.1 : Un prêt obtenu le 14 avril est remboursé le 12 août. Quelle a été la durée de l'opération ?

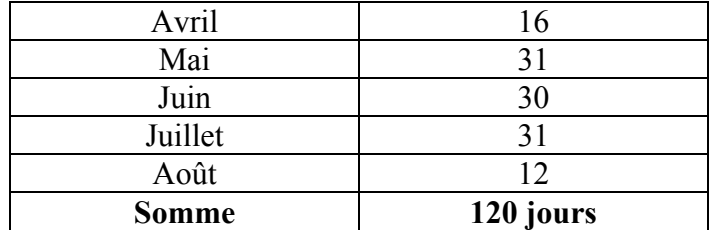

On ne retient qu'une des deux dates extrêmes (ici le 12 août).

Application A.2 : Calculer l'intérêt généré par un placement de 30 000 €, à 5 %, du 25 juin au 22 novembre.

$$
n = (30 - 25) + 31 + 31 + 30 + 31 + 22
$$
  
= 150  

$$
I = \frac{C_0 \times t \times n}{36000}
$$

 $\mathcal{A}$ 

$$
I = \frac{30000 \times 15 \times 150}{36000}
$$

$$
= 625
$$

#### 2. La notion de valeur acquise.

La valeur acquise est la somme du capital initial et des intérêts qu'il a généré au terme de sa durée de placement.

$$
C_n = C_0 + I
$$
  
=  $C_0 + \left[\frac{C \times t \times n}{36000}\right]$   
=  $C_0 \left(1 + \frac{t \times n}{36000}\right)$ 

Application A.3 : Calculer le capital qui, à 3 %, a acquis une valeur de 25 048 € au bout de 120 jours de placement.

$$
C_n = C_0 + I
$$
  
=  $C_0 + \left[\frac{C \times t \times n}{36000}\right]$   
=  $C_0 + \left[\frac{C_0 \times 3 \times 120}{36000}\right] = 25048$   
 $C_n = 248006$ 

Application A.4 : Déterminer le taux de placement d'un capital de 6 000  $\epsilon$  qui a produit, du 13 septembre au 30 décembre, un intérêt de 81 €.

$$
n = (30-13) + 31 + 30 + 30
$$
  
= 108

$$
I = \frac{C_0 \times t \times n}{36000} = 81
$$
  

$$
t = 4.5\%
$$

Application A.5 : Calculer le taux effectif de placement d'une opération qui consisterait à placer à intérêts précomptés, au taux de 6 %, un capital de 10 000 € pendant 8 mois.

Intérêts fournis par le placement :

$$
I = \frac{C_0 \times t \times n}{1200} = 400
$$
 
$$
\frac{10000 \times 6 \times 8}{1200} = 400
$$

Capital effectivement placé :  $10000 - 400 = 9600$ 

 $\overline{\mathcal{A}}$ 

$$
I = \frac{C_0 \times t \times n}{1200} = 400
$$
  

$$
\frac{9600 \times t \times 8}{1200} = 400
$$
  

$$
t = 6,25\%
$$

3. Le taux moyen de placement.

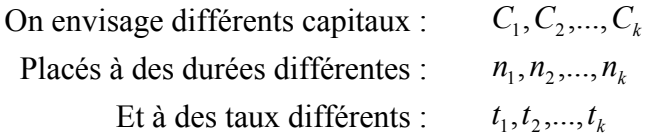

On appellera  $\bar{t}$  le taux qui, appliqué à différents capitaux et à leur durée correspondante, produira le même intérêt global que celui à partir des taux initiaux respectifs.

Application A.6 : Deux capitaux de 10 000  $\epsilon$  et 25 000  $\epsilon$  sont placés respectivement à 4 % pendant 3 mois et 5.5 % pendant 9 mois. Calculer le taux moyen de placement.

D'abord calculons  $C_n$  pour chaque placement :

$$
C_n = C_0 + I
$$
  
=  $C_0 + \left[\frac{C \times t \times n}{36000}\right]$   

$$
C_n^2 = 25000 \left(1 + \frac{5.5 \times 9}{1200}\right) = 26031.25
$$

$$
C_n^2 = 25000 \left(1 + \frac{5.5 \times 9}{1200}\right) = 26031.25
$$

Calculons  $I = C_n - C_0$ :

$$
I = 36131,25 - (25000 + 10000)
$$
  
= 1131,25 $\in$ 

Cherchons maintenant le taux :

$$
I = \frac{C_0 \times t \times n}{1200}
$$
 
$$
\frac{\bar{t}}{1200} [(10000 \times 3) + (25000 \times 9)] = 1131,25
$$

$$
\bar{t} \approx 5,32\%
$$

**Application 1** : Une entreprise a placé dans divers établissements bancaires, les sommes suivantes :

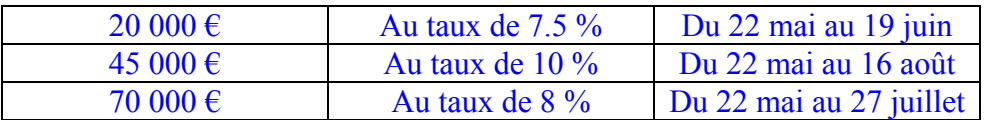

*1. Calculer le taux moyen résultant de l'ensemble des placements.* 

$$
C_n^1 = 20000 \left( 1 + \frac{7,5 \times 28}{36000} \right) = 20116,7
$$
  
\n
$$
C_n^2 = 45000 \left( 1 + \frac{10 \times 86}{36000} \right) = 46075
$$
  
\n
$$
C_n^3 = 70000 \left( 1 + \frac{8 \times 66}{36000} \right) = 71026,7
$$
  
\n
$$
I_1 = 137218,4 - (20000 + 45000 + 70000) = 2218,4
$$
  
\n
$$
\frac{t}{1200} [(20000 \times 28) + (45000 \times 86) + (70000 \times 66)] = 2218,4
$$
  
\n
$$
\frac{t}{1200} = 8,82\%
$$

*2. Une banque propose de placer 135 000 € au taux moyen pendant la durée moyenne de placement, l'entreprise doit elle accepter ?* 

$$
\overline{n} = \frac{28 + 86 + 66}{3} = 60 \, \text{jours}
$$

$$
I = \frac{C_0 \times t \times n}{36000} \qquad I_2 = \frac{135000 \times 8,82 \times 60}{36000} = 1984,5
$$

L'entreprise n'accepte pas car  $I_2 < I_1$ .

*3. Pendant combien de temps faut il placer 135 000 € au taux moyen pour obtenir la même somme globale d'intérêts que précédemment ?* 

$$
I = \frac{C_0 \times t \times n}{36000} = 2218,4
$$
  

$$
\frac{135000 \times 8,82 \times n}{36000} = 2218,4
$$
  

$$
n = 67,03 \Rightarrow 68 \text{ jours}
$$

 $B - L$ 'escompte.

1. La notion d'escompte commercial.

L'entreprise cliente reçoit de sa banque le montant de l'effet diminué de l'agio. L'agio comprend l'intérêt (appelé escompte), des commissions diverses et de la TVA. L'escompte est calculé selon le principe de l'intérêt simple.

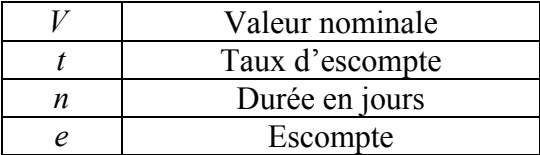

Ā

*a* Valeur actuelle commerciale

$$
e = \frac{V \times t \times n}{36000}
$$

$$
a = V - e
$$

Le taux d'escompte varie selon la qualité du client. L'escompte n'est jamais soumis à la TVA.

2. La pratique de l'escompte.

Diverses commissions sont appliquées par les banques :

- a. Commission ENDOS (endossement), qui sert à rémunérer le service rendu par la banque. Cette commission est calculée prorata temporis (en fonction du temps), et elle n'est pas soumise à la TVA. Cette commission est systématique.
- b. Les commissions de service ou de manipulation : ces commissions sont variables selon les établissements financier et selon la nature de l'effet.

Ces commissions sont généralement forfaitaires et soumises à la TVA. Le coût réel de l'escompte sera représenté par l'agio hors taxe, puisque la TVA est récupérable.

La notion de taux réel de l'opération d'escompte : calculer ce taux consiste à rechercher le taux d'un emprunt qui aurait le même montant, la même durée et le même coût que le crédit d'escompte (pour calculer ce taux, on se base sur l'année de 365 jours). La durée réelle est obtenue par comparaison entre l'escompte et l'encaissement, en retenant les deux dates extrêmes.

Ce taux réel est très fréquemment bien supérieur au taux annoncé, du fait notamment des commissions forfaitaires qui pénalisent les opérations de faible montant, du fait également de conditions bancaires particulières, qui pénalisent les effets dit brûlants (ceux dont l'échéance est proche) en appliquant un nombre de jours minimum (souvent, ce nombre est de 10).

Application B.7 : Une société remet à l'escompte le 12 août, deux effets dont les caractéristiques sont les suivantes :

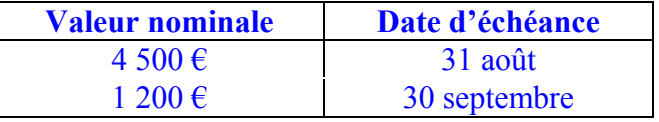

Le taux d'escompte obtenu auprès de la banque est de 9 %. Commission d'endos : 0.60 %. La commission de service est de 3  $\epsilon$  par effet (soumise à la TVA au taux normal).

La banque applique un jour de banque aux effets remis à l'escompte.

Elle applique un jour de valeur aux effets remis à l'escompte, et trois jours de valeurs aux effets remis à l'encaissement.

*1. Etablir le bordereau d'escompte.* 

Bordereau d'escompte (remise du 12/08)

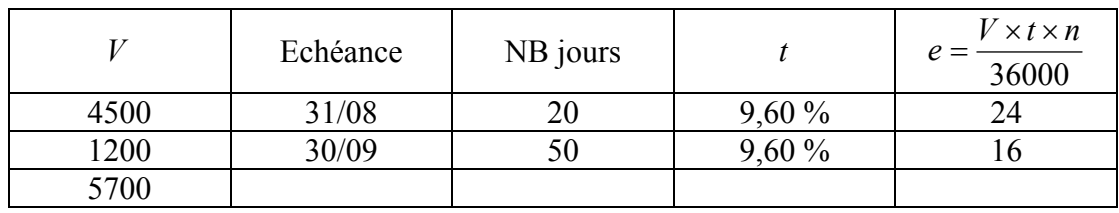

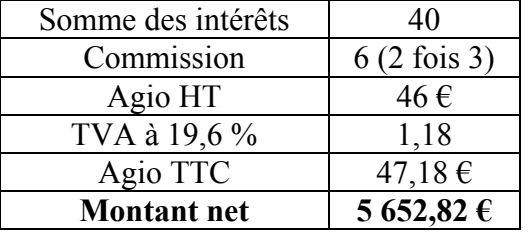

# *2. Quel est le taux réel du crédit de l'opération d'escompte ?*

Effet de 4 500 € : taux réel du crédit.

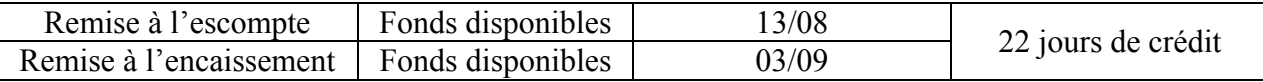

Agio HT: 27 $\in$ 

 $C - L'$ équivalence a intérêts simples.

1) Définition.

Deux capitaux (effets) sont équivalents si à une date donnée, au même taux leur valeur actuelles commerciales sont identiques.

2) Applications.

Application C.8 : Déterminer la date d'équivalence de deux effets dont les caractéristiques sont les suivantes (taux d'escompte : 10 %) :

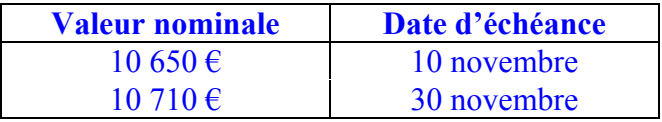

Il suffit de rechercher la valeur nominale moins l'escompte. A la date d'équivalence :

$$
e = \frac{V \times t \times n}{36000}
$$
  
\n
$$
10650 - \left(\frac{10650 \times 10 \times n}{36000}\right) = 10710 - \left(\frac{10710 \times 10 \times 20}{36000}\right)
$$
  
\n
$$
n = 30
$$

Soit le 11/10.

Æ

Application C.9 : Rechercher le taux d'équivalence de deux effets dont les caractéristiques sont les suivantes (date d'équivalence le 22 octobre) :

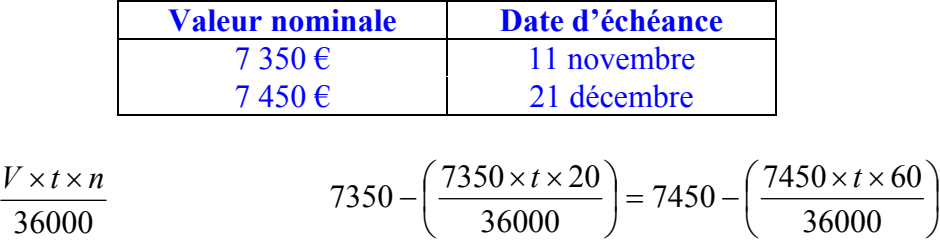

$$
e = \frac{V \times t \times n}{36000}
$$
  
\n
$$
a = V - e
$$
  
\n
$$
7350 - \left(\frac{7350 \times t \times 20}{36000}\right) = 7450 - \left(\frac{7450 \times t \times 60}{36000}\right)
$$
  
\n
$$
t = 12\%
$$

Application C.10 : Soit un effet de valeur nominale 10 000  $\epsilon$  à échéance du 31 décembre. Le 1<sup>er</sup> décembre, le client demande à son fournisseur, qui l'accepte, une prolongation d'échéance au 20 janvier. Taux retenu : 10 %.

Quelle sera la nouvelle valeur nominale ?

$$
e = \frac{V \times t \times n}{36000}
$$
  
\n
$$
a = V - e
$$
  
\n10000 -  $\left(\frac{10000 \times 10 \times 30}{36000}\right) = V - \left(\frac{V \times 10 \times 50}{36000}\right)$   
\n
$$
V = 10056,338
$$

Problème d'échéance commune : il s'agit de rechercher les conditions, la valeur nominale d'un paiement unique remplaçant plusieurs autres, soit de déterminer sa date d'échéance.

Application C.11 : Un débiteur a accepté les trois traites suivantes :

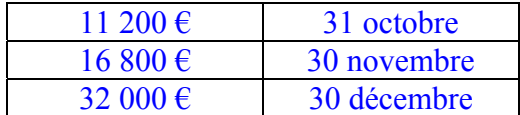

Le 1<sup>er</sup> octobre, il désire les remplacer par un effet unique au 20 novembre. Taux :  $6\%$ . Quelle sera la valeur de ce nouvel effet ?

$$
V - \left(\frac{V \times 6 \times 50}{36000}\right) = 11200 - \left(\frac{11200 \times 6 \times 30}{36000}\right) + 16800 - \left(\frac{16800 \times 6 \times 60}{36000}\right) + 32000 - \left(\frac{32000 \times 6 \times 90}{36000}\right)
$$
  

$$
V = 59794,28
$$

Problème d'échéance moyenne : cas particulier d'une d'échéance commune ou la valeur nominale de l'effet unique est égal à somme des valeurs nominales des effets initiaux.

Application C.12 : Le 1<sup>er</sup> octobre on remplace deux effets : l'un de 7 500  $\epsilon$  à échéance du 11 octobre, l'autre de 5 000 € à échéance du 5 novembre, par un effet unique de 12 500 €. Taux : 10 %.

Quelle sera l'échéance de ce nouvel effet ?

$$
12500 - \left(\frac{12500 \times 10 \times n}{36000}\right) = 7500 - \left(\frac{7500 \times 10 \times 10}{36000}\right) + 5000 - \left(\frac{5000 \times 10 \times 35}{36000}\right)
$$
  
\n
$$
n = 20
$$
 (Soit le 21/10).

Reprenons cet exemple en considérant que le taux d'intérêt et la date d'équivalence ne sont pas connus.

Soit *x* la période entre la date d'équivalence et la date d'échéance. Soit *n* la période entre la première échéances et la date d'équivalence.

$$
12500 - \left(\frac{12500 \times t \times N}{36000}\right) = 7500 - \left(\frac{7500 \times t \times n}{36000}\right) + 5000 - \left(\frac{5000 \times t \times (n+25)}{36000}\right)
$$
  

$$
N = n+10
$$
 (Soit le 21/10).

On remarque que la date d'échéance moyenne est indépendante du taux d'escompte retenu, ainsi que la date d'équivalence.

#### D – La gestion des comptes courants et d'intérêts.

Lorsqu'il s'agit d'un compte bancaire, ce qui importe n'est pas la date d'opération mais la date de valeur (négociée avec votre banquier). Il faut savoir comment fonctionnent les comptes bancaires notamment les cas de découverts. Deux sortes de commissions sont appliquées en cas de découvert :

- 1. La commission de risque (Commission de Plus Fort Découvert : CPFD), 0,05% du plus fort découvert du mois (il n'y a pas de TVA sur cette commission).
- 2. Les commissions de services qui correspondent aux commissions de comptes ou de mouvements. Le taux de cette commission est en général de 0.025% calculé sur les mouvements débiteurs.

Application D.13 : Calculer le montant total des agios à payer (*le ticket d'agios*) par une entreprise ayant réalisé les opérations suivantes au cours du 3ème trimestre :

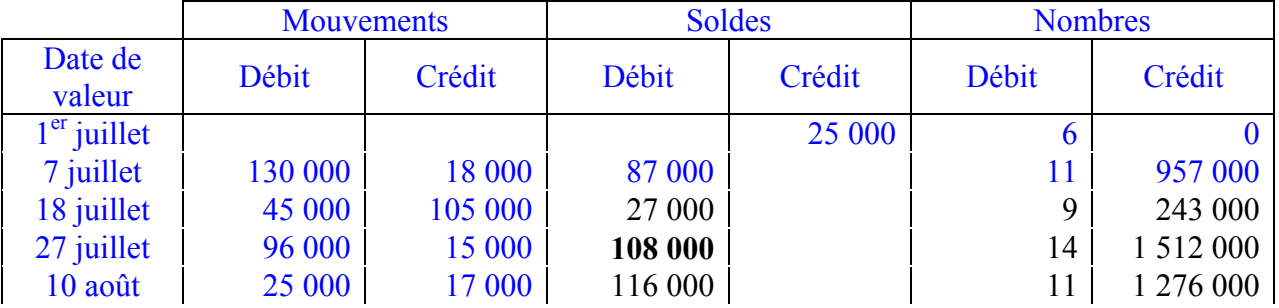

Æ

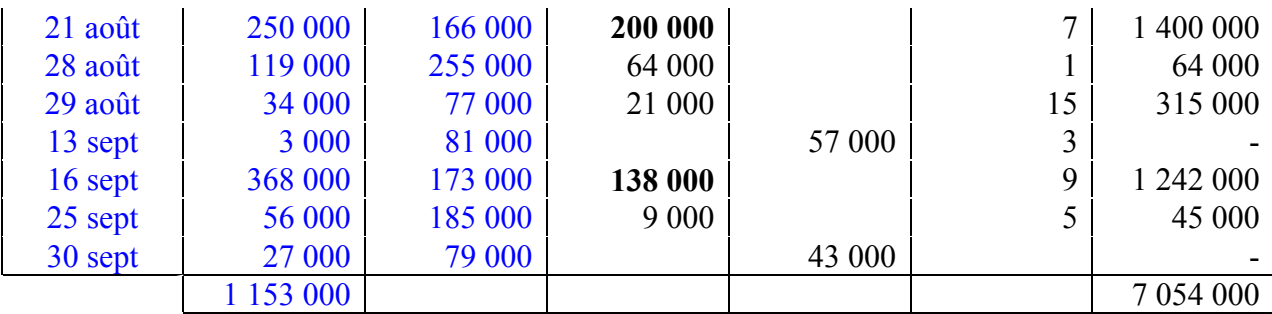

Le taux d'intérêt débiteur est de 8 %. D'autre part, la banque applique les conditions bancaires suivantes : Commission de plus fort découvert : 0.05 % ; Commission de compte (sur les mouvements débiteurs) : 0.025 %.

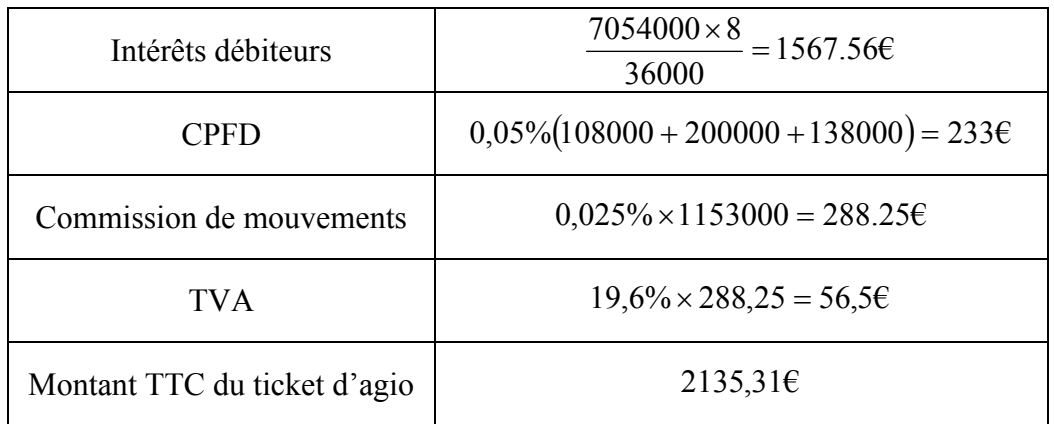

**Application 2** : En début d'année, un particulier décide d'acheter une piscine d'une valeur de 12 000 € à la fin de l'année. Pour disposer de cette somme le moment venu, il décide de placer une somme constante à chaque début de mois.

Le taux d'intérêt qu'il peut obtenir est de 4.5 %.

*1. Quel doit être le montant de chaque mensualité ?* 

$$
m_1 = m_2 = m
$$
  
12000 = 12*m* + *I*  

$$
I = \frac{m \times 4,5 \times 12}{1200} + \frac{m \times 4,5 \times 11}{1200} + \dots + \frac{m \times 4,5 \times 1}{1200}
$$
  
Suite arithmétique : 1 + 2 + ... + *n* =  $\frac{n(n+1)}{2}$ 

Ā

$$
12000 = 12m + \frac{m \times 4,5 \times 78}{1200}
$$

$$
12000 = \frac{4917}{400}m
$$

$$
m = 976,20
$$

*2. Quelle serait la somme constante à verser chaque semaine ?* 

$$
12000 = 52s + \frac{s \times 4, 5 \times 1378}{5200}
$$

$$
12000 = \frac{21577}{400}s
$$

$$
s = 225,59
$$

*3. Le 1er juillet le taux d'intérêt passe à 6 %, quelle est la nouvelle valeur acquise en fin d'année ?* 

*NB : On supposera que les intérêts des 6 premiers mois seront replacés avec le capital pour les 6 derniers mois.* 

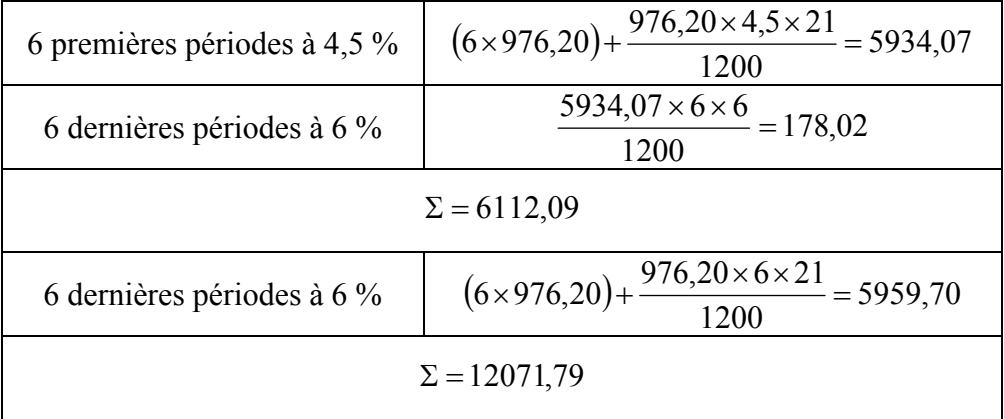

*4. En apprenant l'augmentation du taux d'intérêt (le 1er juillet), cette personne décide de réduire ses versements de façon à obtenir une valeur acquise de 12 000 €. Quel est le montant de la nouvelle mensualité ?* 

$$
12000 - 6112,09 = 5887,91
$$

$$
6m' + \frac{21m'}{200} = 5887.91
$$

$$
m' = 964,44
$$

**Application 3** : *Déterminer la date d'échéance d'un effet de 7 850 € qui se substituerait le 7 décembre à un effet de 7 882 € payable le 31 décembre.*  Le taux d'escompte est de 9 %.

Æ

$$
7850 - \left(\frac{7850 \times 9 \times n}{36000}\right) = 7882 - \left(\frac{7882 \times 9 \times 24}{36000}\right)
$$
  

$$
n \approx 7,79
$$
  

$$
n = 7
$$

On compte 7 jours après le 7/12 donc le 14/12.

**Application 4** : Le 13 septembre, deux effets sont présentés à l'escompte. Le premier est de 12 870 € ; son échéance est le 18 décembre.

Le second de 12 620  $\epsilon$ ; son échéance est le 1<sup>er</sup> octobre.

*Calculer le taux d'escompte sachant que le banquier a versé la même somme d'argent pour les deux effets.*

$$
12620 - \left(\frac{12620 \times t \times 18}{36000}\right) = 12870 - \left(\frac{12870 \times t \times 96}{36000}\right)
$$

$$
t \approx 8,93\%
$$

**Application 5** : Pour financer l'acquisition d'une moto d'une valeur de 6912  $\epsilon$ , un particulier convient avec son garagiste de lui verser la moitié de la somme au comptant et le solde en 15 mensualités identiques, la première payable dans un mois. Le taux proposé par le vendeur est de 14 %.

*1. Calculer la valeur nominale de chaque mensualité.* 

$$
3456 = 15m - \left[ \left( \frac{m \times 14 \times 1}{1200} \right) + \left( \frac{m \times 14 \times 2}{1200} \right) + \dots + \left( \frac{m \times 14 \times 15}{1200} \right) \right]
$$
  

$$
3456 = 15m - \frac{m \times 14 \times 120}{1200}
$$
  

$$
3456 = \frac{68}{5}m
$$
  

$$
m = 254,12\epsilon
$$

*2. Déterminer l'échéance moyenne des quinze versements.* 

$$
V = \sum V_L
$$
  
V = 15 × 254,12  
= 3811,80

 $\overline{\mathcal{A}}$ 

$$
3456 = 3811,80 - \left(\frac{3811,80 \times 14 \times n}{1200}\right)
$$

$$
n=8
$$

Soit 8 mois après l'acquisition.

Chapitre 2 : Les intérêts composés.

Les intérêts composés concernent les opérations financières à moyen et long terme, celle dont l'échéance est supérieure à 12 mois.

A – Principe de calcul.

1. Définition.

Les intérêts sont dits composés lorsqu'en fin de période, appelée période de capitalisation, il s'ajoute au capital de sorte que l'ensemble ainsi formé génère à son tour des intérêts au cours de la période suivante.

2. Valeur acquise par un capital.

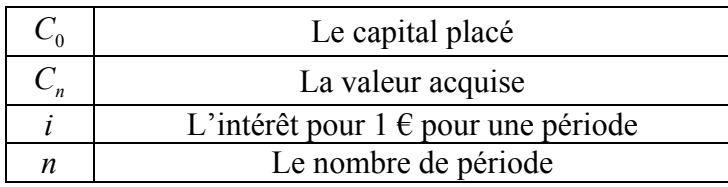

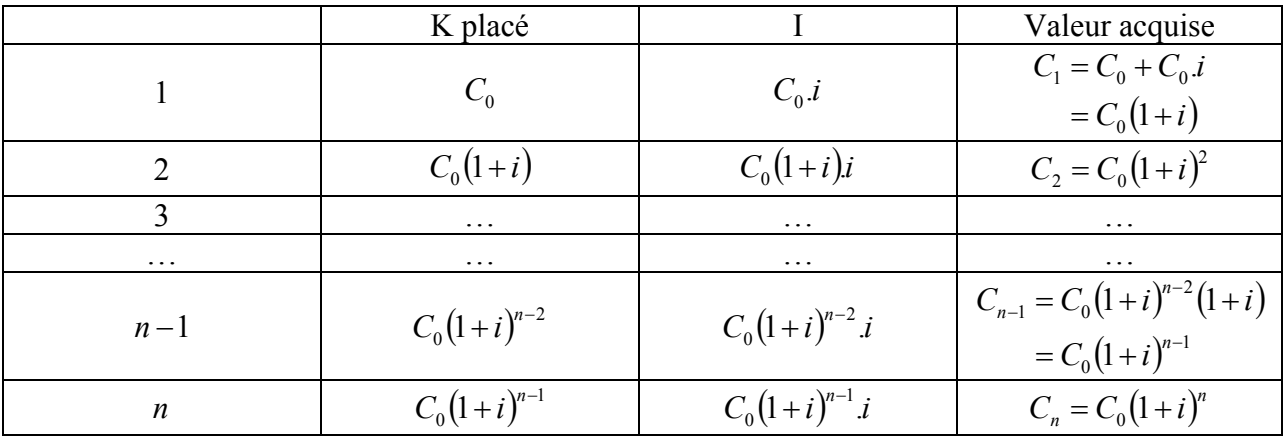

Application A.1. : A quel taux annuel, un capital de 300 000  $\epsilon$ , placé à intérêt composé pendant cinq ans, procure t il un intérêt global de 387 464,37 € ?

> $300000(1+i)^5 = 387464,37$  $(1+i)^5 = 1,2915$  $i = 5,25\%$

Application A.2. : Un capital de 10 000  $\epsilon$  acquiert une valeur de 21 435,89  $\epsilon$ , au taux de 10%. Quelle a été la durée du placement ?

$$
10000(1+0,10)n = 21435,89
$$

$$
(1,1)n = 2,143
$$

$$
n = 8
$$

#### 3. Valeur actuelle d'un capital.

L'actualisation est le processus inverse de la capitalisation.

$$
C_0 = C_n \left(1 + i\right)^{-n}
$$

Application A.3. : Quelle somme doit on placer le 1<sup>er</sup> janvier 2005, à intérêts composés, au taux de 7 %, pour disposer de 100 000 € le 1<sup>er</sup> janvier 2007 ?

$$
C_0 = C_n (1 + i)^{-n}
$$
  
\n
$$
C_0 = 100000(1,07)^{-2}
$$
  
\n
$$
C_0 = 87343,83
$$

Application A.4. : Au taux annuel de 5 %, la perspective aujourd'hui d'un encaissement de 200 000 € dans trois ans est elle plus intéressante que celle de 185 000 € dans deux ans ?

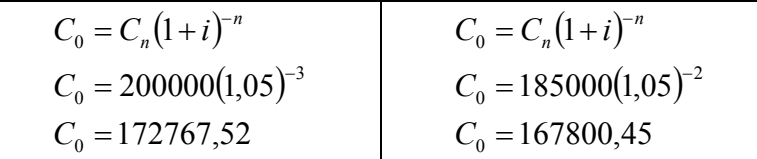

Donc la solution la plus intéressante est  $C_0 = 172767$  car elle correspond à la plus forte valeur actuelle.

Application A.5. : Une créance de valeur nominale 40 000  $\epsilon$  échéant le 31 décembre 2006 est négociée le 31 décembre 2004. Taux d'escompte retenu : 11%. Calculer la valeur actuelle de cette créance ainsi que son escompte, à intérêts composés.

$$
C_0 = C_n (1 + i)^{-n}
$$
  
\n
$$
C_0 = 40000(1,11)^{-2}
$$
  
\n
$$
C_0 = 32464,90
$$
  
\n
$$
e = 40000 - 32464,90
$$
  
\n
$$
= 7535,10
$$

- B Taux proportionnels et taux équivalents.
	- 1. Définition.

### a. Taux proportionnel.

Un taux est dit proportionnels lorsqu'il varie de façon linéaire par rapport au temps.

b. Taux équivalents.

Deux taux sont dits équivalents si par application à un capital il génère la même valeur acquise ou actuelle.

# *Intérêt simple* :

Calculer la valeur acquise de deux façons différentes (5% annuel, taux trimestriel proportionnel à  $5\%$ ) :

$$
C = 100000
$$
  

$$
n = 2
$$
  

$$
t = 5\%
$$

a. Taux annuel de 5%.

 $V_n = 100000 + 2(100000.0, 0.05)$  $= 110000$ 

b. Taux trimestriel proportionnel à 5% soit 1,25 %.

$$
V_n = 100000 + 8(100000.0, 0125)
$$
  
= 110000

A intérêt simple deux taux proportionnels sont équivalents puisqu'ils conduisent à des valeurs acquises identiques.

## *Intérêts composés*:

Calculer la valeur acquise de deux façons différentes (5% annuel, taux trimestriel proportionnel à  $5\%$ ) :

$$
C = 100000
$$
  

$$
n = 2
$$
  

$$
t = 5\%
$$

c. Taux annuel de 5%.

$$
V_n = 100000 + (1,05)^2
$$
  
= 110250

#### d. Taux trimestriel proportionnel à 5% soit 1,25 %.

$$
V_n = 100000 + (1,0125)^8
$$
  
= 110448,61

On constate qu'à intérêt composé deux taux proportionnel ne sont pas équivalents, il est nécessaire de calculer le taux équivalent à la période de capitalisation constaté.

2. Démonstration.

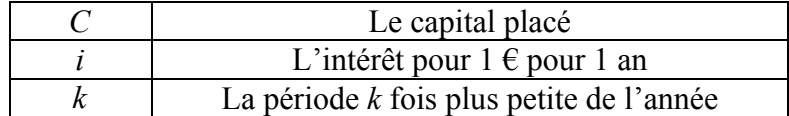

$$
C(1+i) = (1+ik)k
$$

$$
(1+i)k = 1+ik
$$

$$
(1+i)k - 1 = ik
$$

Application B.6. : Soit un taux annuel de 8%. Calculer le taux trimestriel proportionnel, puis le taux trimestriel équivalent.

$$
(1+i)^{\frac{1}{k}} - 1 = i_k
$$
  
\n
$$
(1+i_4)^4 = 1,08
$$
  
\n $i = 1,94\%$   
\n $i \approx 2\%$ 

 $C - L'$ équivalence à intérêts composés.

1. Définition.

Deux capitaux sont équivalents à une date donnée au même taux si leur valeur acquise ou actuelle sont identiques. Si deux capitaux sont équivalents à une date donnée, ils le sont également à n'importe quelles autres dates (c'est un phénomène permanent).

#### 2. Applications.

Application C.7. : Un premier capital de 10 000 € est à échéance du 31 décembre 2005. Un second de 14 641 € est à échéance du 31 décembre 2009. Au taux de 10 %, ces deux capitaux sont ils équivalents ?

$$
10000(1,1)^4 = 14641
$$

Les deux capitaux sont donc équivalent.

Application C.8. : Un premier capital de 15 000 € est à échéance du 1<sup>er</sup> janvier 2006. Un second de 21 073.92  $\epsilon$  est à échéance du 1<sup>er</sup> janvier 2009. Pour quel taux ces deux capitaux sont équivalents ?

$$
15000(1+i)^3 = 21073,92
$$

$$
(1+i)^3 = 1,404928
$$

$$
(1+i) = 1,12
$$

$$
i = 12\%
$$

Application C.9. : Une dette doit être remboursée grâce à deux versements : le 1<sup>er</sup> de 10 000 € le 31 décembre 2005, le second de 12 000  $\epsilon$  le 31 décembre 2007. On souhaite remplacer ces deux versements par un règlement unique intervenant le 31 décembre 2006. Au taux de 10%, quel sera le montant de ce règlement ?

$$
10000(1,1)^{-3} + 15000(1,1)^{-2} = x(1,1)^{-1}
$$

$$
x = 21909,096
$$

Application C.10. : Une dette doit être remboursée de la manière suivante : 10 000 € le 1<sup>er</sup> janvier 2007, puis 12 000 € le 1<sup>er</sup> janvier 2008 et enfin 15 000 € le 1<sup>er</sup> janvier 2009. Quelle serait l'échéance, au taux de 10%, d'un versement unique de 40 300 € qui remplacerait les trois versements initiaux ?

$$
10000 + 12000(1,1)^{-1} + 15000(1,1)^{-2} = 40300(1,1)^{-n}
$$
  

$$
n = 2
$$

Soit le 01/01/2009.

**Application 1** : Une société désire disposer de 1 300 000  $\epsilon$  dans trois ans.

Si elle place 300 000 € au début des deux premières années sur les marchés financiers, les taux de rendement qu'elle anticipe sont de 15% la première année, 2% la seconde année et 11% la troisième année.

Si elle place cet argent à la banque, elle obtient un taux annuel constant de 7%.

*1. Quelle somme doit elle placer en début de troisième année dans chacun des cas ?* 

*Pour la banque :* 

$$
300000(1,07)^3 + 300000(1,07)^2 + x(1,07) = 1300000
$$

$$
x = 550483,271
$$

*Pour les marchés financiers :* 

$$
300000(1,15) = 345000
$$
  
(345000 + 300000)(1,02) = 657900  
1300000 = (657900 + x)(1,11)  

$$
x = 513271,17
$$

*2. Quelle serait la solution la plus avantageuse pour l'entreprise (panachage possible) ? Indiquez alors la somme à placer.* 

$$
300000(1,15) = 345000
$$
  
(345000 + 300000)(1,07) = 690150  
(690150 + x)(1.11) = 1300000  
 $x = 481021,17$ 

*3. L'investissement prévu par l'entreprise subira une inflation de 4% l'an. Quelle sera la somme à verser dans le meilleur des cas, sachant que 1 300 000 € est la valeur du bien aujourd'hui.* 

$$
300000(1,15) = 345000
$$
  
(345000 + 300000)(1,07) = 690150  
(690150 + x)(1.11) = 1300000(1,04)<sup>3</sup>  
 $x = 627258,28$ 

**Application 2** : Un capital de 4 000 € à échéance de trois ans est négocié à la banque.

*1. Calculer la valeur actuelle ainsi que l'escompte supporté. Le taux retenu est de 9.5% l'an.* 

> $4000(1+0.095)^{-3} = 3046,61$  $4000 - 3046, 61 = 953, 38$

*2. En fait la banque a facturé un escompte de 800 €. Quel est le taux réel d'escompte pratiqué ?* 

$$
4000 - 4000(1 + x)^{-3} = 800
$$
  

$$
x = 7,72\%
$$

*3. Quelle est l'échéance d'un effet de 8 000 € négocié 4 967.37 € au taux de 10% ?* 

$$
8000(1,1)^{-n} = 4967,37
$$

$$
n \approx 5
$$

**Application 3** : Du fait de difficultés de trésorerie une entreprise souhaite remplacer trois règlements de :

- 15 000  $\epsilon$  dans un an,
- 25 000  $\epsilon$  dans trois ans,
- $7000 \text{ } \in$  dans quatre ans,

par un règlement unique dans cinq ans au taux de 11%.

*1. Calculer le montant de ce règlement unique.* 

$$
\frac{15000 + 25000(1,1)^{-2} + 7000(1,1)^{-3}}{40408,9} = V_1(1,1)^{-4}
$$
  

$$
V_1 = 61343,56
$$

*2. Calculer le montant de ce règlement dans l'hypothèse où son échéance est dans deux ans.* 

$$
40408.9 = V_2(1,1)^{-1}
$$

$$
V_2 = 44853.88
$$

*3. Même question que la 2. en supposant que les trois sommes données sont les valeurs actuelles des sommes à verser.* 

$$
15000 + 25000 + 7000 = 47000
$$
  

$$
47000 = V_3(1,1)^{-2}
$$
  

$$
V_3 = 57908,7
$$

**Application 4** : Une entreprise dispose de 35 000 € placés en banque à intérêts composés. Trois ans après, elle retire 40 000 €. Deux ans plus tard, le compte est créditeur de 7 137.36 €.

*1. Calculer le taux de placement.* 

 $\left(5000(1+i)^3 - 40000(1+i)^2\right) = 7137,36$  $5000(1+i)^5 - 40000(1+i)^2 = 7137,36$ 

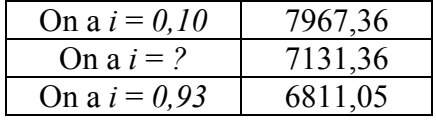

Par interpolation linéaire on a un taux :

$$
\frac{i-0.093}{0.1-0.093} = \frac{7137 - 6811.05}{7967 - 6811.05}
$$

$$
i = 9.5\%
$$

*2. Quelle somme, au maximum, peut on retirer pour disposer de 1 000 € sur le compte deux ans après le retrait ?* 

$$
35000(1,095)^5 - x(1,095)^2 = 1000
$$
  

$$
x = 45118,62
$$

#### Chapitre 3 : Les annuités.

Définition : c'est un terme général qui est applicable quelque soit la périodicité.

A – Evaluation d'une suite d'annuités constantes.

1. Valeur acquise par une suite d'annuités constantes.

Définition : il s'agit de la somme des valeurs acquises par chaque annuité immédiatement après le dernier versement.

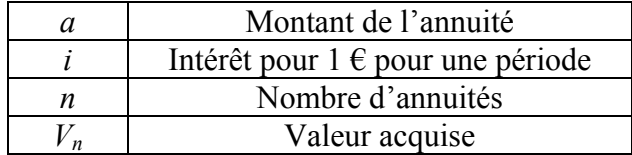

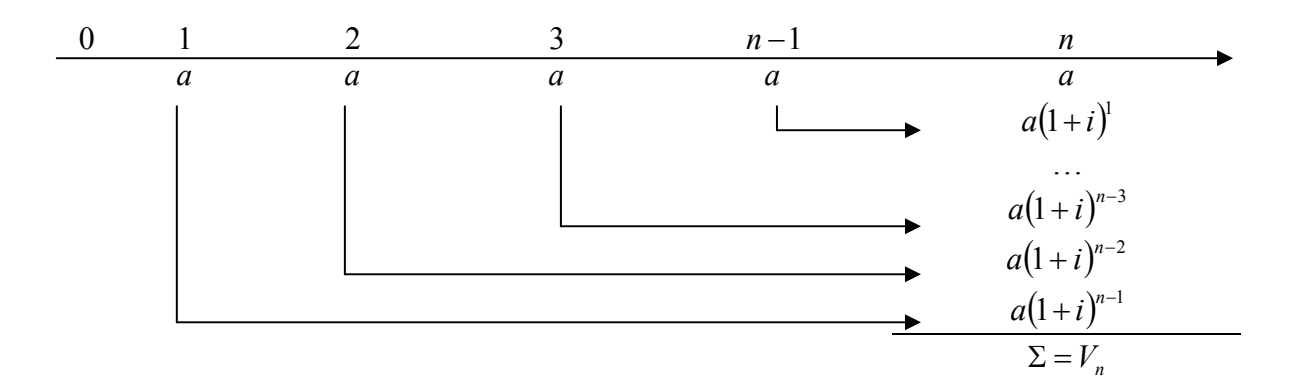

Ici, le premier terme est *a*, de raison  $q = (1 + i)$ , avec *n* termes.

$$
V_n = a \frac{(1+i)^n - 1}{(1+i)-1}
$$

$$
V_n = a \frac{(1+i)^n - 1}{i}
$$

Application A.1. : 20 000  $\epsilon$  sont placés le 1<sup>er</sup> janvier de chaque année civile du 1<sup>er</sup> janvier 2005 au 1er janvier 2008 inclus. Au taux d'intérêt de 9 %, déterminer la valeur acquise par ce placement le 1<sup>er</sup> janvier 2009.

$$
V_n = 20000 \frac{(1,09)^4 - 1}{0,09} (1,09)
$$
  

$$
V_n = 99690,21
$$

Application A.2. : Un placement de 10 000  $\epsilon$  est réalisé le 1<sup>er</sup> janvier de chaque année du 1<sup>er</sup> janvier 2006 au 1<sup>er</sup> janvier 2008 inclus. Le 1<sup>er</sup> janvier 2009, on dispose de 35 529,35 €. A quel taux ce placement a-t-il été réalisé ?

$$
10000 \frac{(1+i)^3 - 1}{i} (1+i) = 35529,35
$$

$$
\frac{(1+i)^4 - (1+i)}{i} = 3,552
$$

$$
\frac{(1+i)^4 - 1}{i} - 1 = 3,552
$$

$$
\frac{(1+i)^4 - 1}{i} = 4,552
$$

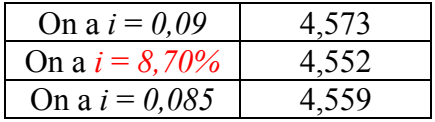

Application A.3. : Neuf versements de 5 000 € sont réalisés à 6 mois d'intervalle chacun. Taux d'intérêt annuel : 10 %. De quelle somme disposera t on au moment du versement de la dernière semestrialité ?

$$
i_s = (1,1)^{\frac{1}{2}} - 1
$$
  
\n
$$
i_s = 0,0488
$$
  
\n
$$
V_n = 5000 \frac{(1,0488)^9 - 1}{0,0488}
$$
  
\n
$$
V_n = 54863,1
$$

Application A.4. : Déterminer au taux de 7 % le nombre d'annuités constantes de 5 000  $\epsilon$ nécessaires à la constitution d'un capital de 55 000 €.

$$
55000 = \frac{5000(1,07)^n - 1}{0,07}
$$

$$
n = 8,439
$$

*Première solution* :

$$
\frac{5000(1,07)^8 - 1}{0,07} = 51299,01
$$
  
55000 - 51299,01 = 3700,99

On a donc 7 versements de 5000, le 8ème est de 5000 + 3700,99 = 8700,99.

*Deuxième solution* :

$$
\frac{5000(1,07)^9 - 1}{0,07} = 59888,94
$$
  
59888,94 - 55000 = 4889,94

On a donc 8 versements de 5000, le 9<sup>ème</sup> est de 5000 – 4889,94 = 110,6.

### 2. Valeur actuelle d'une suite d'annuités constantes.

Définition : somme des valeurs actuelles de chacune des annuités, une période avant le 1<sup>er</sup> versement.

On a *n* termes, de raison  $q = (1+i)$ , premier terme  $a(1+i)^{-n}$ :

$$
V_0 = a \frac{1 - (1 + i)^{-n}}{i}
$$

Application A.5. : Une dette de 100 000  $\epsilon$  est contractée le 1<sup>er</sup> janvier 2006. Elle sera remboursée par le versement de quatre annuités constantes. Taux d'intérêt : 10 %. Calculer le montant de l'annuité sous deux hypothèses :

 $H1$  : le premier versement intervient le  $1<sup>er</sup>$  janvier 2007.

$$
100000 = a \frac{1 - (1,1)^{-4}}{0,1}
$$

$$
a = 31547,08
$$

 $H2$ : le premier versement intervient le  $1<sup>er</sup>$  janvier 2008.

$$
100000(1,1) = a \frac{1 - (1,1)^{-4}}{0,1}
$$

$$
a = 34701,79
$$

Application A.6. : Initialement un débiteur s'était engagé à effectuer un remboursement par le versement de 8 annuités constantes de 10 000 €, la première annuité arrivant à échéance 1 an après la conclusion du contrat. Au taux de 10 %, déterminer les caractéristiques d'autres solutions équivalentes :

- Versement de 10 semestrialités constantes (la 1ère 6 mois après la conclusion du contrat).
- Versement unique de 94 511,47  $\epsilon$ .
- Versement unique de 80 000  $\epsilon$ .

$$
i_s = (1,1)^{\frac{1}{2}} - 1
$$
  
\n
$$
i_s = 0.048809
$$
  
\n
$$
V_0 = 10000 \frac{1 - (1,1)^{-8}}{0,10}
$$
  
\n
$$
V_0 = 53349,26
$$
  
\n
$$
53349,26 = s \frac{1 - (1,0488)^{-10}}{0,0488}
$$

$$
s = 6869,06
$$

$$
53349,26 = 94511,47(1,1)^{-n}
$$

$$
n = 6
$$

Deuxième hypothèse :

$$
53349,26 = 80000(1,1)^{-n}
$$

$$
n = 4,25
$$

Soit 4 ans et 3 mois après époque 0.

Application A.7. : Quelle est, au taux de 10 %, la valeur actuelle d'une rente perpétuelle de  $2000 \text{ } \in \text{ par an (premier versement dans un an)}$ ?

$$
V_0 = 2000 \frac{1 - (1,1)^{-\infty}}{0,1}
$$
  

$$
V_0 = 20000
$$

Application A.8. : Un emprunt de 100 000  $\epsilon$  doit être remboursé par une suite de 20 trimestrialités de 6 081,88 € chacune (la première venant à échéance dans un trimestre). Quel est le taux d'intérêt annuel ?

$$
10000 = 6081,88 \frac{1 - (1 + i_t)^{-20}}{i_t}
$$

$$
16,442284 = \frac{1 - (1 + i_t)^{-20}}{i_t}
$$

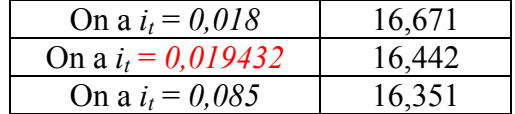

$$
(1 + ia)1/4 - 1 = 0,019432
$$

$$
1 + ia = 1,08
$$

$$
tx = 8\%
$$

# B – Les annuités en progression arithmétique ou géométrique.

### *Les annuités en progression arithmétique :*

La valeur acquise :

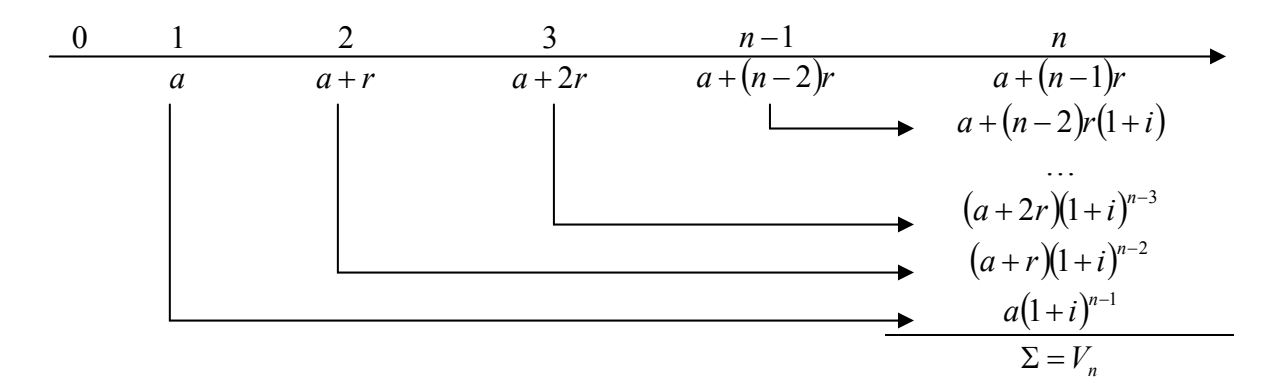

#### On va voir la formule complète :

() () () () ( ) ( ) ( ) ( )( ) ( ) ( )<sup>N</sup> <sup>−</sup> −+ <sup>=</sup> −++−++++++ −+ −+ <sup>=</sup> +++++++++= <sup>−</sup> <sup>−</sup> Σ + − − − *n i i i S ir i nin i ni a i <sup>n</sup> <sup>i</sup> <sup>Σ</sup> iiiaV i n S n n de n termes en progression gé de i1n o de raiso terme 1 : n n n n er* 1 11 12...121 1 11 <sup>11</sup> <sup>1</sup> 11...111 <sup>2</sup> <sup>3</sup> 1 1 2 3

Reprenons l'expression intégrale de  $V_n$ :

$$
V_n = a \frac{\left(1+i\right)^n - 1}{i} + \frac{r}{i} \left[ \frac{\left(1+i\right)^n - 1}{i} - n \right]
$$

$$
V_n = \frac{\left(1+i\right)^n - 1}{i} \left(a + \frac{r}{i}\right) - \frac{nr}{i}
$$

La valeur actuelle :  $V_0$ 

$$
V_0 = V_n \big(1 + i\big)^{-n}
$$

$$
V_0 = \left[ \frac{(1+i)^n - 1}{i} \left( a + \frac{r}{i} \right) - \frac{nr}{i} \right] (1+i)^{-n}
$$
  

$$
V_0 = \frac{1 - (1+i)^{-n}}{i} \left( a + \frac{r}{i} \right) - \frac{nr}{i} (1+i)^{-n}
$$
  

$$
V_0 = \frac{1 - (1+i)^{-n}}{i} \left( a + \frac{r}{i} \right) - \frac{nr}{i} (1+i)^{-n} + \frac{nr}{i} - \frac{nr}{i}
$$
  

$$
V_0 = \frac{1 - (1+i)^{-n}}{i} \left( a + \frac{r}{i} \right) + nr \frac{1 - (1+i)^{-n}}{i} - \frac{nr}{i}
$$
  

$$
V_0 = \frac{1 - (1+i)^{-n}}{i} \left( a + \frac{r}{i} + nr \right) - \frac{nr}{i}
$$

# *Les annuités en progression géométrique :*

La valeur acquise :

0 1 2 3 
$$
n-1
$$
 n  
\naq 2 aq<sup>2</sup> aq<sup>n-2</sup> aq<sup>n-1</sup>  
\n...  
\naq<sup>2</sup>(1+i)<sup>n-3</sup>  
\naq(1+i)<sup>n-2</sup> aq(1+i)<sup>n-2</sup>

La valeur acquise correspond ici à la somme de *n* termes en progression géométrique de premier terme  $a(1+i)^{n-1}$  et de raison *i q* 1+ .

$$
V_n = a \frac{(1+i)^n}{(1+i)} \frac{(1+i)}{q - (1+i)} \frac{q^n - (1+i)^n}{(1+i)^n}
$$

$$
V_n = a \frac{q^n - (1+i)^n}{q - (1+i)}
$$

La valeur actuelle :

$$
V_0 = V_n \big(1 + i\big)^{-n}
$$

$$
V_0 = a \frac{q^n - (1+i)^n}{q - (1+i)} (1+i)^{-n}
$$

$$
V_0 = a \frac{q^n (1+i)^{-n} - 1}{q - (1+i)}
$$

#### <u>Cas particulier où</u> :  $q = 1 + i$

valeurs de  $V_0$  et  $V_n$  indéterminées. Les formules qui viennent d'être obtenues ne peuvent être utilisées car elles conduisent à des

Il faut donc revenir au début des démonstrations et remplacer q par  $(1+i)$ . Cela donne :

Valeur acquise :

$$
V_n = a(1+i)^{n-1} + a(1+i)^{n-1} + \dots + a(1+i)^{n-1}
$$

$$
V_n = na(1+i)^{n-1}
$$

$$
V_0 = \frac{na}{1+i}
$$

Valeur actuelle :

$$
\begin{array}{c}\n 0 \\
1+i\n\end{array}
$$

Application B.9. : Un particulier souhaite se constituer un capital en versant quatre annuités. La première sera de 10 000 €, les suivantes seront majorées à chaque fois de 1 000 €. Taux du placement : 8 %. Quelle sera la valeur acquise par ce placement immédiatement après le dernier versement ?

$$
V_n = \frac{\left(1 + 0.08\right)^4 - 1}{0.08} \left(10000 + \frac{1000}{0.08}\right) - \frac{4.1000}{0.08}
$$
  

$$
V_n = 51387.52
$$

Application B.10. : Calculer la valeur acquise et la valeur actuelle d'une suite de 7 annuités de 10 000 € en progression géométrique de 1,1. Le taux d'intérêt est de 8 %. Refaire les calculs avec un taux d'intérêt de 10 %.

Taux d'intérêt de 8 % :

$$
V_0 = 10000 \frac{1,1^7 \left(1 + 0,08\right)^{-7} - 1}{1,1 - \left(1 + 0,08\right)}
$$
  

$$
V_0 = 68528,86
$$

$$
V_n = 10000 \frac{1,1^7 - (1 + 0,08)^7}{1,1 - (1 + 0,08)}
$$
  
\n
$$
V_n = 117446,42
$$
  
\n
$$
V_0 = 117446,41(1 + 0,08)^{-7}
$$
  
\n
$$
V_0 = 68528,86
$$

Taux d'intérêt de 10 % :

$$
V_n = 7.10000(1,1)^6 = 124009,27
$$
  
\n
$$
V_0 = 7.10000(1,1)^{-1} = 63636,36
$$
  
\n
$$
V_0 = 124009,27(1,1)^{-7} = 63636,36
$$

**Application 1** : Déterminer l'échéance moyenne d'une suite de 20 annuités constantes de 1 000 €. Le taux d'intérêt est de 10 %.

Effectuer le même calcul pour un taux de 8 % et de 14 %. Conclure.

Au taux 10 % :

$$
1000 \frac{1 - (1,1)^{-20}}{0,10} = 20000(1,1)^{-n}
$$

$$
(1,1)^{-n} = 0,425678
$$

$$
n = 8,960
$$

Soit 8 ans et 346 jours après la période 0.

Au taux  $8\%$ :

$$
1000 \frac{1 - (1,08)^{-20}}{0,08} = 20000(1,08)^{-n}
$$

$$
n = 9,244
$$

Soit 9 ans et 89 jours après la période 0.

Au taux 14 % :

$$
1000 \frac{1 - (1,14)^{-20}}{0,14} = 20000(1,14)^{-n}
$$

$$
n = 8,434
$$

Soit 8 ans et 157 jours après la période 0.

**Application 2**: Une suite de treize annuités constantes capitalisées au taux de 10 % a une valeur acquise de 122 613,56  $\epsilon$ . Calculer le montant de l'annuité.

$$
V_n = a \frac{(1+i)^n - 1}{i}
$$
  
122613,56 = a  $\frac{(1+0,1)^{13} - 1}{0,1}$   
 $a = 5000$ 

**Application 3** : Une suite de 8 annuités de 5 000  $\epsilon$  a une valeur acquise de 60 940,15  $\epsilon$ . Retrouver le taux de capitalisation.

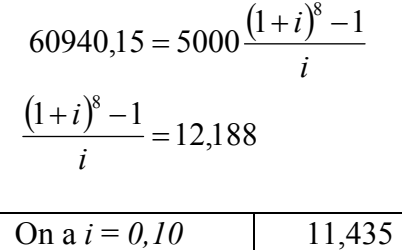

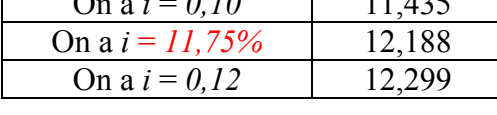

$$
\frac{i - 0.11}{0.12 - 0.11} = \frac{12,188 - 11,435}{12,299 - 11,435}
$$

$$
i = 11,75\%
$$

**Application 4** : Un certain nombre d'annuités de 25 000 €, chacune capitalisée au taux de 7,5% ont produit une valeur acquise de 219 683,05  $\epsilon$ .

Calculer le nombre d'annuités.

Refaire le calcul en considérant une valeur acquise de 200 000 €.

$$
V_n = a \frac{(1+i)^n - 1}{i}
$$
  
219 683,05 = 25000  $\frac{(1,075)^n - 1}{0,075}$   

$$
n = 7
$$
  

$$
V_n = a \frac{(1+i)^n - 1}{i}
$$
  
200000 = 25000  $\frac{(1,075)^n - 1}{0,075}$   

$$
n \approx 6,498
$$

$$
n = 6
$$
  
\n
$$
V_n = 25000 \frac{(1,075)^6 - 1}{0,075}
$$
  
\n
$$
V_n = 181100,51 \xrightarrow{+18899,49} 2000000
$$

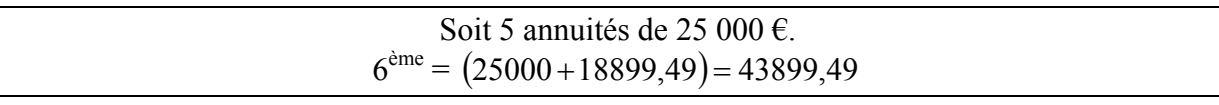

$$
n = 7
$$
  
\n
$$
V_n = 25000 \frac{(1,075)^7 - 1}{0,075}
$$
  
\n
$$
V_n = 219683,05 \frac{-19683,05}{0} \rightarrow 200000
$$

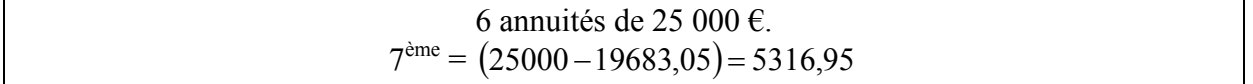

**Application 5** : Calculer la valeur acquise et la valeur actuelle d'une suite de 15 annuités en progression arithmétique de raison 600 €.

La première annuité est de 6 000 €. Le taux d'intérêt est de 8 %.

$$
V_n = \frac{(1+i)^n - 1}{i} \left( a + \frac{r}{i} \right) - \frac{nr}{i}
$$
  
\n
$$
V_n = \frac{(1,08)^{15} - 1}{0,08} \left( 6000 + \frac{600}{0,08} \right) - \frac{15.600}{0,08}
$$
  
\n
$$
V_n = 254053,54
$$
  
\n
$$
V_0 = 254053,54[1,08]^{-15}
$$
  
\n
$$
V_0 = 88088,27
$$

**Application 6** : Extrait d'une publicité d'un constructeur automobile :

*« Pour l'acquisition d'un véhicule ne uf, la société ZX vous offre tous les modèles de sa amme pour 0 € pendant 18 mois. g*

*Exemple : pour 1 000*  $\epsilon$  *TTC hors assurance, à la livraison, apport initial de 400*  $\epsilon$ *, suivi de 18 mensualités de 0 €, puis 41 mensualités de 23,6 € et un mois après la dernière mensualité, 50 €. »*

Quel est le taux mensuel de ce crédit ?

$$
1000 = 400 + 23,6 \frac{1 - (1 + i_n)^{-41}}{i_n} (1 + i_n)^{-18} + 50(1 + i_n)^{-60}
$$

$$
600 = 23,6 \frac{(1 + i_n)^{-18} - (1 + i_n)^{-59}}{i_n} + 50(1 + i_n)^{-60}
$$

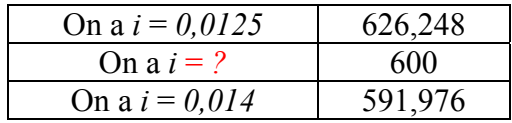

$$
i_n = 1,364\%
$$

**Application 7** : Afin de préparer sa retraite un particulier a effectué des versements sur un compte d'épargne selon les modalités suivantes :

- A compter du 1<sup>er</sup> juillet 1990, durant 3 ans, il a placé 1 00  $\epsilon$  au début de chaque trimestre ;
- A compter du 1<sup>er</sup> juillet 1993, durant 3 ans également, il a placé 150 € au début de chaque trimestre.

Le même phénomène de progression s'est reproduit tous les trois ans : le 1<sup>er</sup> juillet 1996, il a commencé une série de placements de 200 €…

Le dernier versement est intervenu le 1<sup>er</sup> avril 2011 (il était de 400 €).

Quelle sera, au taux de 6,5 %, la valeur acquise par l'ensemble de ces placements au 31 décembre 2012 ?

Taux trimestriel équivalent :  $(1,065)$ <sup> $\overline{4}$ </sup> -1 = 0,015868  $(1,065)^3 - 1 = 0,207949$ 3 4  $\frac{1}{4} - 1 =$ 

7 terms.  
\n
$$
A_1 = 100 \times \frac{1,015868^{12} - 1}{0,015868} = 1310,473
$$
\n
$$
r = 50 \times \frac{1,015868^{12} - 1}{0,015868} = 655,236
$$

**Progression arithmétique.** 

$$
V_n = \frac{(1+i)^n - 1}{i} \left( a + \frac{r}{i} \right) - \frac{nr}{i}
$$
  

$$
V_n = \frac{(1,207)^n - 1}{0,207} \left( 1310,47 + \frac{655,23}{0,207} \right) - \frac{7 \times 655,23}{0,207}
$$
  
= 37000,27

$$
V_n(31/12/2012) = 37000,27(1,015868)^7
$$
  
= 41311,10

# Chapitre 4 : Les emprunts indivis. Fichier XLS joint

Un emprunt indivis est un emprunt avec un seul prêteur (à la différence des emprunts obligataires, multi prêteur).

A – Théorie générale.

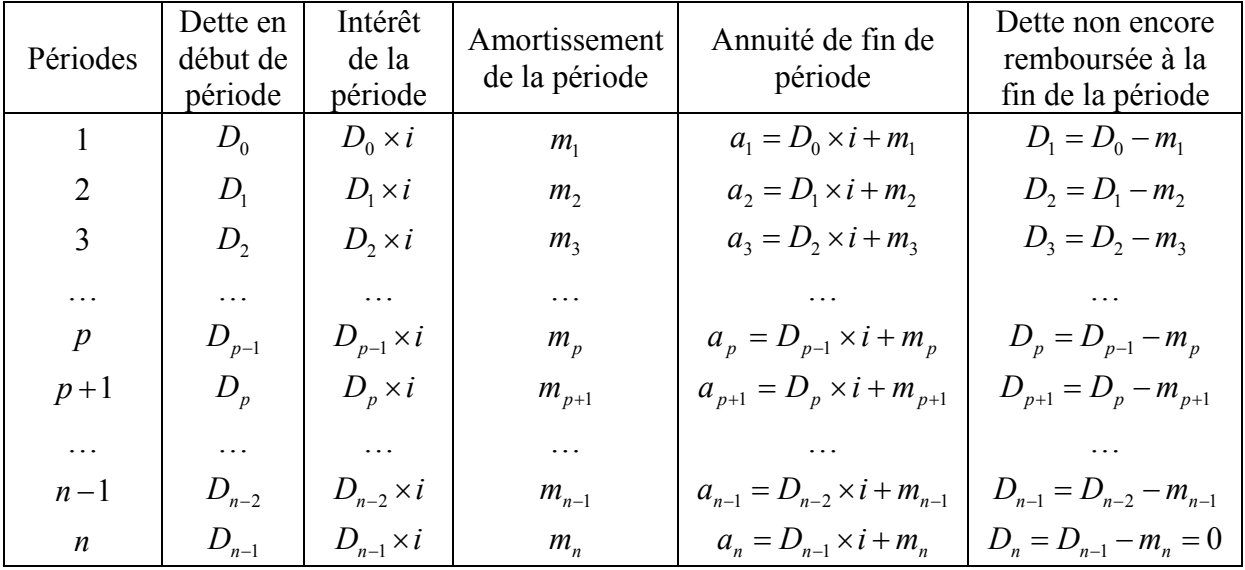

### **Tableau d'amortissement**

Amortissement : remboursement d'une fraction du capital au cours d'une période. Annuité : total formé de l'intérêt et le capital remboursé (l'amortissement).

## 1. La loi des amortissements.

Si on appelle  $D_0$  le montant de la dette initial et  $m_1$ ,  $m_2$  et  $m_n$  les amortissements successifs alors :

$$
D_0 = m_1 + m_2 + \dots + m_n
$$

La somme des amortissements est égale au montant de l'emprunt.

## 2. La loi des annuités.

A l'époque 0, il y a équivalence entre le capital emprunté et la valeur actuelle des annuités de remboursement.

$$
D_0 = a_1(1+i)^{-1} + a_2(1+i)^{-2} + \dots + a_n(1+i)^{-n}
$$

Ces deux loi sont valables quelque soit les modalités de l'emprunt.

B – La vie d'un emprunt.

1. Les emprunts à annuités constantes.

$$
a_1 = a_2 = a_n = a
$$

Loi des annuités :  $D_0 = a_1(1+i)^{-1} + a_2(1+i)^{-2} + ... + a_n(1+i)^{-n}$ 1  $0 - u_1$ 

$$
D_0 = a \frac{1 - (1 + i)^{-n}}{i}
$$

Loi des amortissements :

$$
a_p = D_{p-1} \times i + m_p
$$
  
\n
$$
a_{p+1} = D_p \times i + m_{p+1}
$$
  
\n
$$
a_{p+1} - a_p = 0
$$
  
\n
$$
(D_p \times i + m_{p+1}) - (D_{p-1} \times i + m_p)
$$
  
\n
$$
D_p = D_{p-1} - m_p
$$
  
\n
$$
D_{p-1} \times i - m_{p+1} - D_{p-1} \times i - m_p = 0
$$
  
\n
$$
m_{p+1} - m_p \times i - m_p = 0
$$
  
\n
$$
m_{p+1} = m_p(1+i)
$$
  
\n
$$
D_0 = m_1 + m_2 + ... + m_n
$$
  
\n
$$
D_0 = m_1 + m_1(1+i)^{-1} + m_1(1+i)^{-2} + ... + m_1(1+i)^{-n}
$$
  
\n
$$
D_0 = m_1 - \frac{1 - (1+i)^{-n}}{i}
$$

Pour chaque emprunt dont les caractéristiques suivent, présenter le tableau d'amortissement.

# **1. Remboursement par annuités constantes :**

- Montant :  $200\,000\,\text{€}.$
- Taux annuel :  $6,5\%$ .
- Remboursement par 5 annuités constantes, la première dans un an.

$$
D_0 = a \frac{1 - (1 + i)^{-n}}{i}
$$
  
200000 =  $a \frac{1 - (1,065)^{-5}}{0,065}$   
 $a = 48126.91$ 

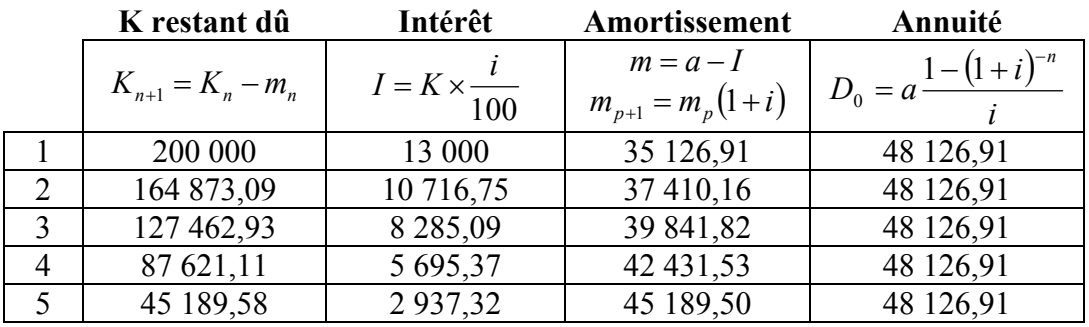

#### **2. Remboursement par amortissements constants :**

Chaque amortissement sont donc égal à  $\frac{D_0}{\cdot}$ .

$$
n
$$
  
\n
$$
a_{p+1} - a_p = \frac{D_0}{n} - \frac{D_0}{n} (1+i)
$$
  
\n
$$
= -\frac{D_0 \times i}{n}
$$

Lorsque les emprunts sont amortissables grâce à l'amortissement constant, les annuités successives forment une progression arithmétique décroissante de raison *n*  $-\frac{D_0 \times i}{\cdot}$ .

- Montant :  $200\,000\,\text{E}$ .
- Taux annuel :  $6.5 \%$ .
- Remboursement par 5 amortissements constants, le premier dans un an.

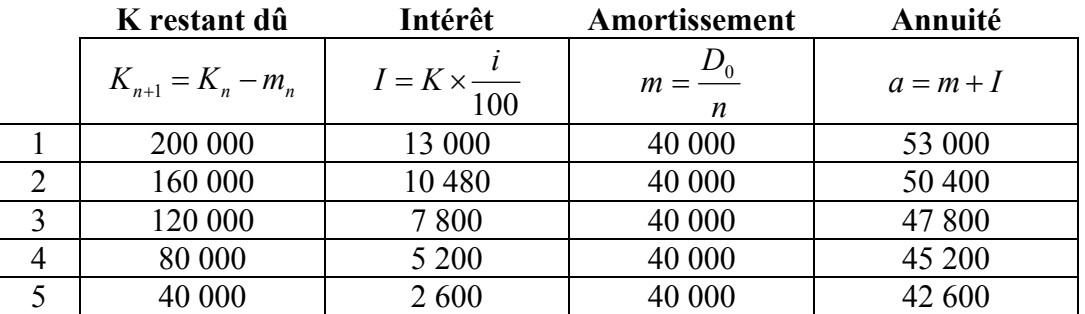

### **3. Remboursement in fine :**

Le capital est intégralement remboursé à la fin de l'emprunt (remboursement unique en fin de période). Il existe deux types de remboursement in fine :

- Absolue : aucun versement durant la vie de l'emprunt, l'intérêt et le capital sont versé à la fin de l'emprunt.
- Relatif : il y a versement des intérêts chaque période, seule le remboursement du capital est poussé à la fin de l'emprunt.
- Montant :  $200\,000\,\text{E}$ .
- Taux :  $6,5\%$ .
- Remboursement en totalité dans 5 ans.
- Paiement annuel des intérêts.

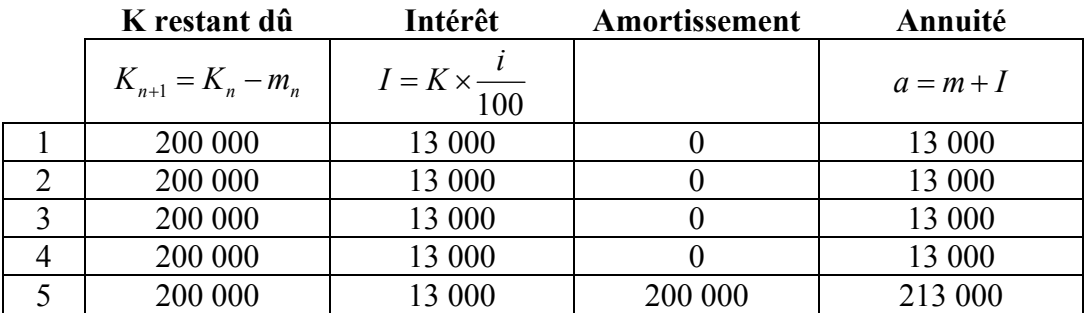

# **4. Emprunt à modalité particulière : Le différé d'amortissement**

On ne rembourse pas de fraction du capital, mais il y a paiement des intérêts.

- Montant : 700 000  $\epsilon$ .
- Taux :  $6\%$ .
- Remboursement par 6 annuités constantes après un différé d'amortissement de 2 ans.

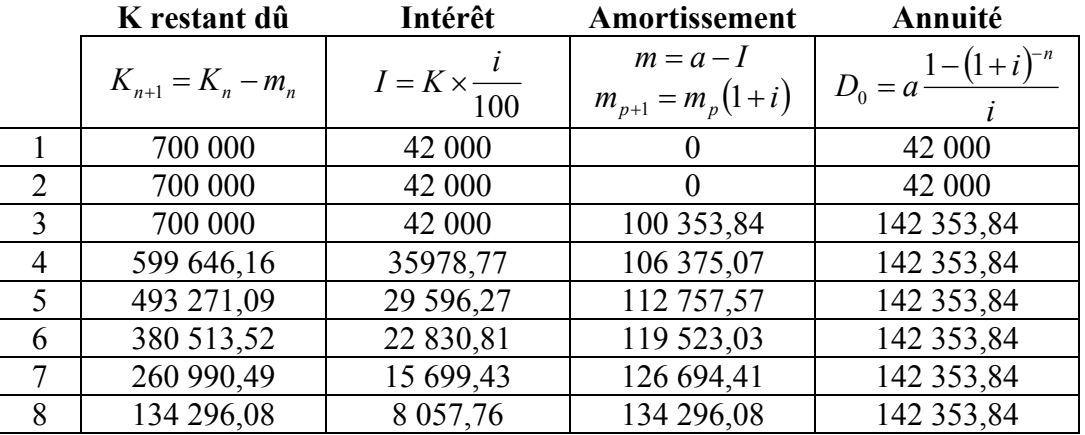

### **5. Emprunt à modalité particulière : Le différé d'annuité**

$$
i_t = 1,08^{\frac{1}{4}} - 1
$$
  
= 0,019426

- Montant :  $100\ 000 \in$ .
- Taux annuel :  $8\%$ .
- Remboursement par 16 trimestrialités constantes, la première dans 6 mois.

C'est la loi des annuités qui nous permet d'écrire :

$$
100000 = t \times \frac{1 - (1,019)^{-16}}{0,019} (1,019)^{-1}
$$

$$
t = 7474,03
$$

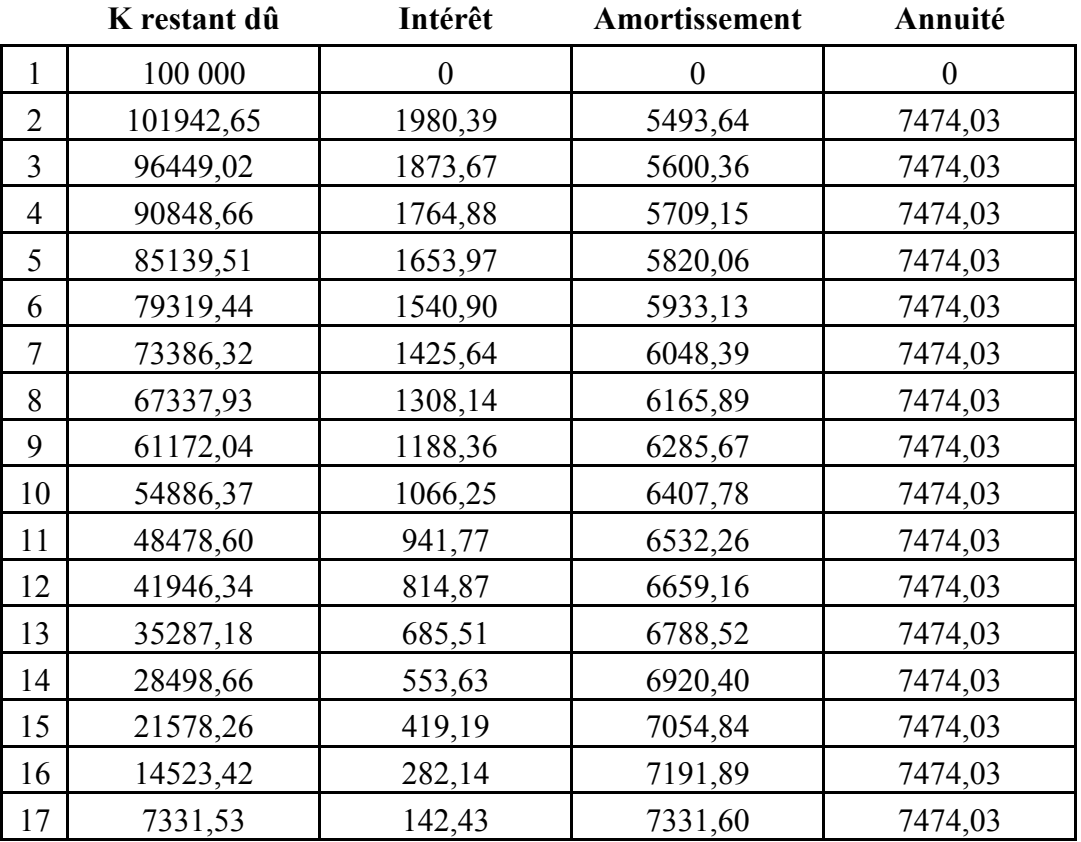

 $100000 \times 1,019426 = 101942,65$ 

Première solution :

$$
m_{17} = m_1 (1,09)^{15} = 7331,6
$$
  

$$
m_{16} = m_1 (1,09)^{14} = 7191,89
$$

Deuxième solution :

$$
7474.03 = m + m \times i
$$

$$
= m(1 + i)
$$

$$
m = 7331.6
$$

C – Taux effectif d'un emprunt indivis.

Le taux réel réalise l'équivalence avec les sommes effectivement reçues et les sommes effectivement versées par l'emprunteur en tenant compte des dates précises.

Les frais réels vont être différente des Nnnn du fait de l'existence. Le TEG (taux effectif global) correspond à une obligation légale prévue par le code de la consommation (le mode de calcul du TEG fut modifié le 1<sup>er</sup> juillet 2002). S'agissant du crédit à la consommation, il s'agira d'un taux équivalent.

6. Calculer le taux effectifs d'un emprunt de 25 000 €, obtenu au taux nominal mensuel de 0,65 %, remboursable en 24 mensualités constantes, sachant que sont mis à la charge de l'emprunteur 90  $\epsilon$  de frais de dossier immédiatement prélevés ainsi qu'une prime d'assurance décès - invalidité de 13,60 € par mois.

Mensualité constante :

$$
25000 = m \times \frac{1 - (1,0065)^{-24}}{0,0065}
$$

$$
m = 1128,40
$$

$$
24910 = 1142 \times \frac{1 - (i_n)^{-24}}{i_n}
$$

$$
i_n = 0,78\%
$$

**Application 1** : Une société a emprunté le 1<sup>er</sup> juin N, une somme de 200 000  $\epsilon$  qu'elle doit rembourser au moyen de versements annuels constants et à dates fixes, la première échéance étant le  $1<sup>er</sup>$  juin N+1 et la dernière le  $1<sup>er</sup>$  juin N+5. Le taux d'intérêt annuel est de 7,80 %.

1. Calculer le montant de chaque annuité.

$$
200000 = a \frac{1 - (1 + 0.078)^{-5}}{0.078}
$$

$$
a = 49827.53
$$

2. Construire le tableau d'amortissement de l'emprunt.

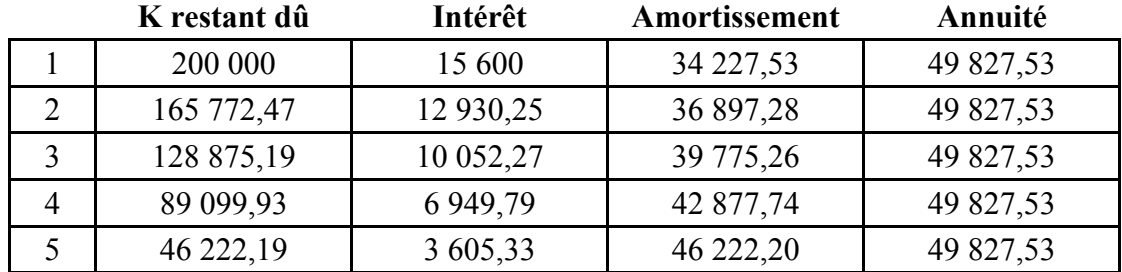

3. Avec l'accord de la banque, la société décide immédiatement après l'échéance du 1er juin N+3 de régler la somme restant due à l'aide de mensualité constantes dont la première échoit le 1<sup>er</sup> juillet N+3. Le taux mensuel de l'intérêt est de 0,65 %. Les mensualités s'élevant à 6 253,54 €, à quelle date la dette sera-t-elle entièrement amortie ?

$$
89099,33 = 6253,54 \times \frac{1 - (1,0065)^{-n}}{0,0065}
$$
  

$$
n \approx 15
$$

Soit le 1<sup>er</sup> septembre.

**Application 2** : Le 1<sup>er</sup> octobre de l'année N, une entreprise achète un matériel de 200 000  $\epsilon$ qu'elle règle pour 10 % au comptant, le solde étant payé par trimestrialités constantes de 10 220,62 € chacune.

La première est versée le  $1<sup>er</sup>$  janvier N+1. Le dernier amortissement est de 9 957,74 €.

1. Calculer le taux trimestriel.

$$
10220,62 = 9957,74(1+i)
$$

$$
262,88 = 9957,74 \times i
$$

$$
i = 2,64\%
$$

2. Calculer le taux annuel.

$$
1,0263994 = 1,1098
$$

$$
i = 10,98\%
$$

3. Calculer le nombre de trimestrialités.

$$
180000 = 10220,62 \times \frac{1 - (1,0264)^{-n}}{0,0264}
$$
  

$$
n \approx 24
$$

**Application 3** : Un emprunt de 1 000 000  $\epsilon$  est remboursable au moyen de huit annuités en progression géométrique de 6 %. Taux annuel 12 %.

1. Calculer la première annuité.

$$
1000000 = a_1(1,12)^{-8} \left[ \frac{1,06^8 - 1,12^8}{1,06 - 1,12} \right]
$$

$$
a_1 = 168410,89
$$

2. Calculer la dette encore vivante après le paiement de la troisième annuité.

Dette vivante après  $a_3$  :  $(D_3)$ 

$$
a_4 = a_1(1,06)^3
$$
  

$$
a_4 = 200580,07
$$

$$
D_3 = 200580,07(1,12)^{-5} \left[ \frac{1,06^5 - 1,12^5}{1,06 - 1,12} \right]
$$
  

$$
D_3 = 804509,40
$$

3. Après le paiement de la cinquième annuité, l'emprunteur souhaite transformer les annuités en trimestrialités constantes. Calculer le montant de la trimestrialité constante.

$$
a_6 = a_4 (1,06)^2
$$
  
\n
$$
a_4 = 225371,76
$$
  
\n
$$
D_5 = 225371,76(1,12)^{-3} \left[ \frac{1,06^3 - 1,12^3}{1,06 - 1,12} \right]
$$
  
\n
$$
D_5 = 571912,15
$$
  
\n
$$
i_t = (1,06)^{\frac{1}{4}} - 1
$$
  
\n
$$
i_t = 0,028737
$$
  
\n
$$
571912,15 = t \times \frac{1 - (1,028737)^{-12}}{0,028737}
$$
  
\n
$$
t \approx 57023,28
$$

**Application 4** : Un emprunt est remboursable par annuités constantes. Le premier amortissement est de 368 295,45 €, le cinquième de 501 061,89 €.

1. Calculer le taux d'intérêt, le montant de l'emprunt (sachant que l'annuité est de 1 168 295,45 €), le nombre d'annuités.

Taux d'intérêt :

$$
a_5 = a_1(1+i)^4
$$
  
501061,89 = 368295,45 × (1+i)<sup>4</sup>  
 $i = 8%$ 

Montant de l'emprunt :  $D_0$ 

$$
1168295,45 = 368295,45 + D_0 \times 0,08
$$

$$
D_0 = 10000000 \text{C}
$$

Nombre d'annuité : *n*

$$
10000000 = 368295,45 \frac{1,08^{n} - 1}{0,08}
$$

$$
n = 15
$$

**Application 5** : Une entreprise a contracté un emprunt remboursable par annuités constantes, le premier remboursement devant avoir lieu un an après.

Un peu avant de verser la troisième annuité, l'entreprise demande à son créancier d'accepter l'une des deux propositions suivantes :

- Payer à la date convenue les intérêts faisant partie de la troisième annuité, soit 190 047,83 € et le reste en douze annuités constantes de 357 370,41 € calculées au taux de 5 %, la première payable un an après.

#### **www.tifawt.com**

- Payer normalement la troisième annuité et le reste en quinze annuités constantes de 261 412,07  $\epsilon$  calculées au taux de 5%, la première payable un an après.
- Ces deux propositions étant considérées comme équivalentes au taux de 5 %, calculer le montant de l'annuité primitive, le taux nominal, la durée de remboursement prévue et le montant de l'emprunt primitif.

$$
190047,83+357370,41 \frac{1-(1,05)^{-12}}{0,05} = a + 261412,07 \frac{1-(1,05)^{-15}}{0,05}
$$

$$
a = 644143,80 \in
$$

Capital restant du :

$$
K = 357370,41 \frac{1 - (1,05)^{-12}}{0,05}
$$

$$
K = 3167463,87
$$

$$
3167463,87 \times i = 190047,83
$$

$$
i = 6\%
$$

$$
3167463,87 = 644143,80 \times \frac{1 - (1,06)^{-x}}{0,06}
$$

$$
x = 6
$$

Auquel on peut rajouter,  $a_1$  et  $a_2$ : au total cela fait 8 ans.

$$
D_0 = 644143.80 \times \frac{1 - (1.06)^{-8}}{0.06}
$$

$$
D_0 = 4000000
$$

# Chapitre 5 : Les emprunts obligataires. Fichier XLS joint

#### A – Caractéristiques des emprunts obligataires.

 Seuls l'état et les collectivités locales ou encore les entreprises de plus de deux ans d'existence dont le capital est intégralement libéré peuvent émettre ses emprunts.

 Lorsqu'il y a emprunt obligataire, il y a une masse de prêteur ce qui permet d'obtenir des fonds plus importants. Comme il y a une multitude de prêteur, individualisation se fait pas division de l'emprunt par obligation. C'est le même principe qu'un emprunt indivis, les annuités de remboursement seront constituée d'intérêt et d'amortissement. Le montant total de l'emprunt sera divisé en obligation. Les annuités de remboursement seront constituées par les amortissements, le capital emprunté (comme pour les emprunts indivis).

#### Définitions :

Valeur nominale : c'est la valeur par rapport à laquelle sera calculé l'intérêt (on parle parfois de valeur facial, de pair).

Valeur de remboursement : c'est-à-dire le prix auquel sera remboursé l'obligation.

Prix d'émission : ce prix correspond à la somme effectivement prêtée par l'obligataire.

Prix de souscription : correspond au montant total versé par l'obligataire lors de la souscription (au moment de l'émission).

En plus du prix d'émission, l'obligataire peut être tenu de rembourser une fraction du premier coupon.

Taux nominal d'intérêt : c'est le taux facial, c'est le taux qui, appliqué à la valeur nominal, nous donnera la valeur du coupon.

Date de règlement : est la date limite de souscription.

Date de jouissance : est le point de départ du calcul de l'intérêt.

Cette cotation s'effectue en pourcentage de la valeur nominale avec deux informations :

- Une qui nous donne le cours de l'obligation (au pied du coupon : c'est-à-dire sans le coupon).
- Une autre qui va exprimer le coupon couru de l'obligation.

#### B – Théorie générale.

Lois des amortissement : le nombre des obligations remboursées est égal au nombre des obligations émises.

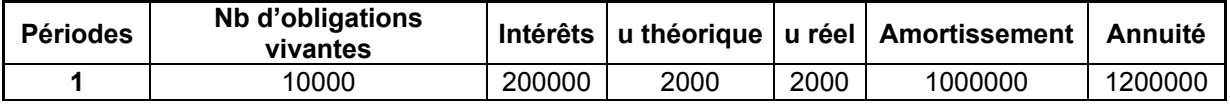

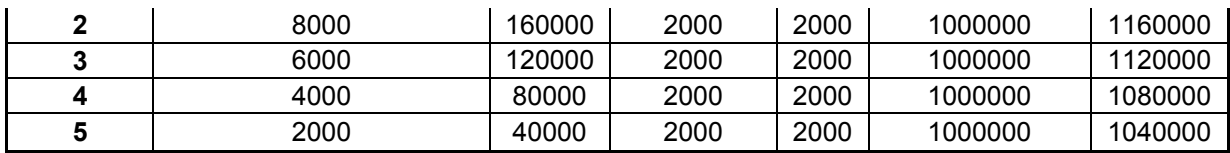

Taux de rendement : c'est un taux brut (TRAB), on fait l'impasse de la fiscalité. Ce taux est calculé du point de vue des obligataires. Il pourra être calculé pour l'ensemble des obligataires ou bien pour un obligataire en particulier (taux de rendement global ou particulier).

**Application D.1.** : Considérons un emprunt à amortissement *in fine* de 40 000 obligations de valeur nominale 1 000 €. Taux nominal : 5,60 %. Prix d'émission : 990 €. Prix de remboursement 1 050 € (le 1<sup>er</sup> juin N+4). Durée : 4 ans. Date de règlement : 22/04/N Date de jouissance : 01/06/N Déterminer le taux de rendement actuariel brut de cet emprunt.

Le coupon est égale à  $5,6\% \times 1000 = 56$ .

A la date de règlement : 990 =  $56 \frac{1-(1+i)^{-4}}{1-(1+i)^{-4}} + 1050(1+i)^{-4} (1+i)^{-4}\%$  $|(1 +$  $\overline{\phantom{a}}$  $\left| 56 \frac{1-(1+i)^{-4}}{1} + 1050 (1+i)^{-4} \right|$ L  $\overline{ }$  $=\left(56\frac{1-(1+i)^{-4}}{1}+1050(1+i)^{-4}\right)(1+i)$ *i i*

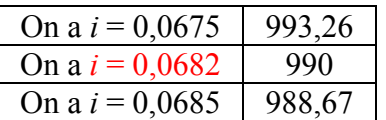

Donc le TRAB sera de 6,82 %.

Le taux de revient : il est calculé par l'emprunteur (société qui émet l'emprunt) c'est un taux qui va réaliser l'équivalence entre les sommes effectivement perçues par l'émetteur et les sommes effectivement remboursé par lui-même (prise en compte des frais liés à l'émission de l'emprunt).

**Application D.2.** : Reprenons les caractéristiques de l'emprunt n°3. Prix d'émission : 495 €. Frais d'émission : 495 000 €. Frais de service : 2 % du montant des annuités. Déterminer le taux de revient de cet emprunt.

$$
[100000 \times 502, 5] = a \frac{1 - (1,049...)^{-10}}{0,049...}
$$
  

$$
a = 6499745,85
$$

*a* + Frais de service : 6629740  $=6499745\times1,02$ =  $a'$  = 6499745 $\times$ 

$$
(100000 \times 495) - 495000 = 6629740 \frac{1 - (1 + i)^{-10}}{i}
$$

$$
7,391691 = \frac{1 - (1 + i)^{-10}}{i}
$$

Lors de l'émission :

Par interpolation on trouve un taux de revient de 5,91 %.

**Application 1** :

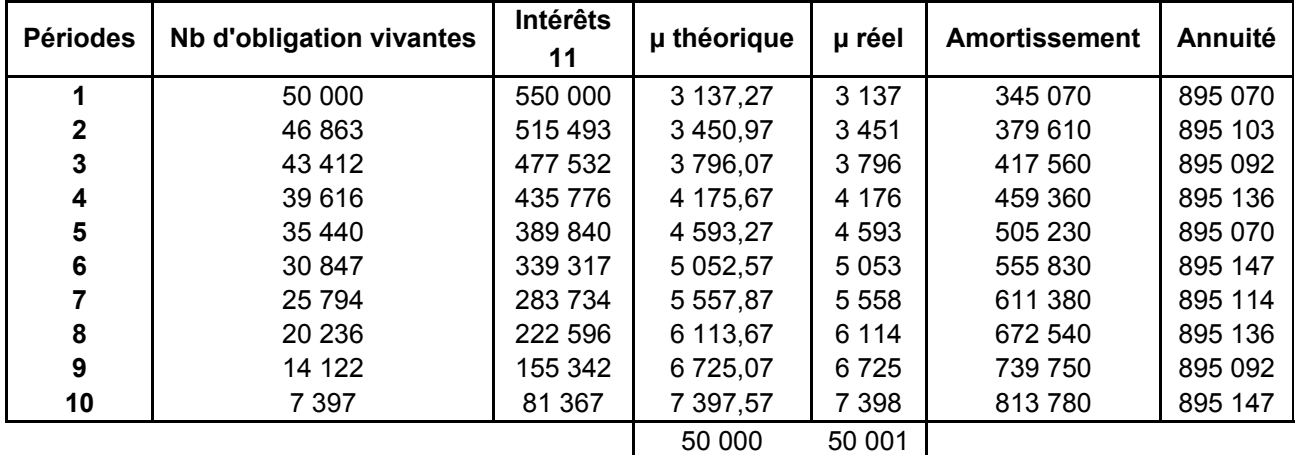

$$
[50000 \times 110] = a \frac{1 - (1,10)^{-10}}{0,10}
$$
  

$$
a = 895099,67
$$

$$
50000 = \mu_1 \frac{(1,10)^{-10} - 1}{0,10}
$$
  
\n
$$
\mu_1 = 3137,27
$$
  
\n
$$
\mu_9 = 3137,27(1,10)^8
$$
  
\n
$$
\mu_{10} = 3137,27(1,10)^9
$$
  
\n
$$
\Sigma = 14123
$$

895099,67 
$$
\frac{1-(1,10)^{-2}}{0,10}
$$
 = 1553478  
Ou :  
 $\frac{1553478}{110}$  = 14122,53 = 14123

**Application 3** :

$$
5033.5 = \left[290 \frac{1 - (1+i)^{-10}}{i} + 5000(1+i)^{-10}\right]
$$

Par interpolation on doit trouver le TRAB de 5,71 %.

**www.tifawt.com**

$$
5033.5 = \left[290 \frac{1 - (1+i)^{-3}}{i} + 5050(1+i)^{-3}\right]
$$

Par interpolation on doit trouver le TRAB de 5,87 %.

# **Application 2** :

$$
a_{k} = (37,5 \times N_{k-1}) + (500 \times m_{k})
$$
  
\n
$$
a_{k+1} = (37,5 \times N_{k}) + (500 \times m_{k+1})
$$
  
\n
$$
N_{k} = N_{k-1} - m_{k}
$$
  
\n
$$
37,5 \times N_{k-1} + 500 \times m_{k} = 37,5(N_{k-1} - m_{k}) + m_{k+1}^{500}
$$
  
\n
$$
m_{k+1} = \frac{537,5}{50} m_{k}
$$
  
\n
$$
= 1,075 \times m_{k}
$$

$$
10000 = m_1 + m_2 + \dots + m_{10}
$$

$$
10000 = m_1 \frac{1,075^{10} - 1}{0,075}
$$

$$
m_1 = 706,86
$$

$$
a_1 = (37,5 \times 10000) + (706,86 \times 500)
$$
  

$$
a_t = 728429,64
$$

Coupons N+6 :

Coupons = 
$$
N_s \times 37,5
$$

\n $m_1 + m_2 + \ldots + m_5 = 706,86 \times \frac{1,075^5 - 1}{0,075}$ 

\n= 4105,71

\n $10000 - 4105,71 = 5894 \Leftrightarrow N_5$ 

\n $5894 \times 37,5 = 221025 \text{€}$ 

$$
495 = 37,5 \times (1+i)^{-1} + 537,5 \times (1+i)^{-2}
$$

Par interpolation on doit trouver le TRAB de 8,06 %.

# **Deuxième modalité** :

Coupons  $N+1$  à  $N+6$ :

Le coupon annuel est égal :  $37,5 \times 10000 = 375000$ 

Annuités 7 à 10 :

$$
a_{k} = (37.5 \times N_{k-1}) + \left(500 \times \frac{10000}{4}\right)
$$
  
\n
$$
a_{k} = (37.5 \times N_{k-1}) + 1250000
$$
  
\n
$$
a_{k+1} = (37.5 \times N_{k}) + 1250000
$$
  
\n
$$
N_{k} = N_{k-1} - 2500
$$
  
\n
$$
a_{k+1} = 37.5 \times (N_{k+1} - 2500) + 1250000
$$

On regarde la différence entre  $a_k$  et  $a_{k+1}$ :

$$
a_{k+1} - a_k = 37,5 \times (N_{k+1} - 2500) + 1250000 - (37,5 \times N_{k-1}) + 1250000
$$
  
= -2500 \times 37,5  
= -93750  

$$
a_k - 93750 = a_{k+1}
$$
  

$$
a_7 = (37,5 \times 10000) + (2500 \times 500) = 1625000
$$
  

$$
a_8 = a_7 - 93750 = 1531250
$$
  

$$
a_9 = a_8 - 93750 = 1437500
$$
  

$$
a_{10} = a_9 - 93750 = 1343750
$$

Taux de rendement :

$$
495 \times 10000 = 375000 \frac{1 - (1 + i)^{-6}}{i} + 1625000(1 + i)^{-7} + ... + 1343750(1 + i)^{-10}
$$
  

$$
i = 0,07665
$$